## **Table of Contents**

The flutter application doesn't work without the backend server. This server has a specific version and also the flutter application has support for a specific server version. If version is not supported, a message is shown in the flutter application.

## **How does the version check work?**

The flutter application sends the supported version to the server and the server checks with its own version number.

Following rules: (1.0.0 = Major.Minor.Build)

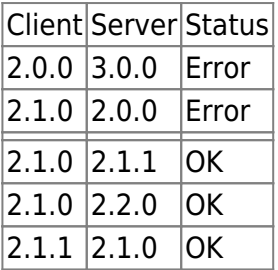

Details: [https://github.com/sibvisions/flutter\\_jvx/issues/49](https://github.com/sibvisions/flutter_jvx/issues/49)

From: <https://doc.sibvisions.com/> - **Documentation**

Permanent link: **[https://doc.sibvisions.com/flutterui/version\\_check](https://doc.sibvisions.com/flutterui/version_check)**

Last update: **2023/03/03 13:27**

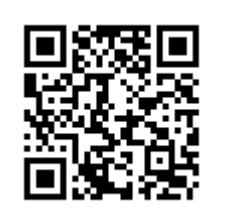